#### February 26 Math 3260 sec. 55 Spring 2020

#### **Section 3.3: Crammer's Rule, Volume, and Linear Transformations**

**Crammer's Rule** is a method for solving a square system  $Ax = b$  by use of determinants. While it is impractical for large systems, it provides a fast method for some small systems (say  $2 \times 2$  or  $3 \times 3$ ).

**Definition:** For  $n \times n$  matrix A and **b** in  $\mathbb{R}^n$ , let  $A_i(\mathbf{b})$  be the matrix obtained from *A* by replacing the *i th* column with the vector **b**. That is

$$
A_i(\mathbf{b}) = [\mathbf{a}_1 \cdots \mathbf{a}_{i-1} \ \mathbf{b} \ \mathbf{a}_{i+1} \cdots \mathbf{a}_n]
$$

February 24, 2020 1/15

ാ മ ര

 $(0.123 \times 10^{-14} \text{ m}) \times 10^{-14} \text{ m} \times 10^{-14} \text{ m}$ 

#### Crammer's Rule

**Theorem:** Let *A* be an  $n \times n$  nonsingular matrix. Then for any vector **b** in  $\mathbb{R}^n$ , the unique solution of the system  $A\mathbf{x} = \mathbf{b}$  is given by  $\mathbf{x}$  where

$$
x_i = \frac{\det A_i(\mathbf{b})}{\det A}, \quad i = 1, \ldots, n
$$

 $\Omega$ 

 $(0,1)$   $(0,1)$   $(0,1)$   $(1,1)$   $(1,1)$   $(1,1)$   $(1,1)$   $(1,1)$   $(1,1)$   $(1,1)$   $(1,1)$   $(1,1)$   $(1,1)$   $(1,1)$   $(1,1)$   $(1,1)$   $(1,1)$   $(1,1)$   $(1,1)$   $(1,1)$   $(1,1)$   $(1,1)$   $(1,1)$   $(1,1)$   $(1,1)$   $(1,1)$   $(1,1)$   $(1,1$ 

# Example

Determine whether Crammer's rule can be used to solve the system. If so, use it to solve the system.

 $2x_1 + x_2 = 9$  $-x_1$  + 7*x*<sub>2</sub> = -3 In the form  $A\vec{x} = \vec{b}$ , we have  $\begin{bmatrix} 2 & 1 \\ -1 & 7 \end{bmatrix} \begin{bmatrix} x_1 \\ x_2 \end{bmatrix} = \begin{bmatrix} 9 \\ -3 \end{bmatrix}$ <br>A  $\vec{x}$  $deg(A) = |4 - (-1) = 15$  $IS \neq D$   $\Rightarrow$   $A \cdot S$  non singular KET KALLA SI YE KE YA GA

February 24, 2020 3/15

A. (b) = 
$$
\begin{bmatrix} 9 & 1 \ -3 & 7 \end{bmatrix}
$$
, A<sub>2</sub>(b) =  $\begin{bmatrix} 2 & 9 \ -1 & -3 \end{bmatrix}$   
\ndt(A.(b)) = 63 - (-3)  $dx(A_2(b)) = -6 - (-9)$   
\n= 66  
\ndt(A) = 15  
\n $11x - 5$  luhon  $X_1 = \frac{dA(A_1(b))}{dA A} = \frac{66}{15} = \frac{22}{5}$   
\n $X_2 = \frac{dA(A_2(b))}{dA(A_1)} = \frac{3}{15} = \frac{1}{5}$ 

K ロ > K 御 > K 君 > K 君 > 「君」 の Q (V) February 24, 2020 4/15

# Application

In various engineering applications, electrical or mechanical components are often chosen to try to control the long term behavior of a system (e.g. adding a damper to kill off oscillatory behavior). Using *Laplace Transforms*, differential equations are converted into algebraic equations containing a parameter *s*. These give rise to systems of the form

> $3sX - 2Y = 4$ −6*X* + *sY* = 1

> > February 24, 2020 5/15

 $(1, 1)$   $(1, 1)$   $(1, 1)$   $(1, 1)$   $(1, 1)$   $(1, 1)$   $(1, 1)$   $(1, 1)$   $(1, 1)$   $(1, 1)$   $(1, 1)$ 

Determine the values of *s* for which the system is uniquely solvable. For such *s*, find the solution (*X*, *Y*) using Crammer's rule.

In matrix form 3*sX* − 2*Y* = 4  $\begin{bmatrix} 3s & -z \\ -b & s \end{bmatrix} \begin{bmatrix} x \\ y \end{bmatrix} = \begin{bmatrix} y \\ 1 \end{bmatrix}$ <br>A  $\overrightarrow{x}$ −6*X* + *sY* = 1 The system has a unique solution if det (A) # 0  $dt(A) = 3s^{2} - 12 = 3(s^{2}-4) = 3(5-2)(5+2)$ There is a unique solution provided  $S \neq \pm 2$  $A_1(\vec{b}) = \begin{bmatrix} 4 & -2 \\ 1 & 5 \end{bmatrix}$   $A_2(\vec{b}) = \begin{bmatrix} 3s & 4 \\ -6 & 1 \end{bmatrix}$ 

K ロ ▶ K @ ▶ K 경 ▶ K 경 ▶ 《 경

February 24, 2020 6 / 15

つひひ

 $\frac{1}{2}(A_{2}(b))=3s+24$  $det(A, (b)) = 4s + 2$  $det(A) = 3(s^2 - 4)$ So the solution for  $5 \pm 72$  is  $X = \frac{4s+2}{3(s^2-4)}$  $a - b$  $y = \frac{3(s+8)}{3(s^2-4)} = \frac{5+8}{5^2-4}$ 

February 24, 2020 7 / 15

K ロ > K 個 > K 로 > K 로 > → 로 → K Q Q Q

#### Area of a Parallelogram

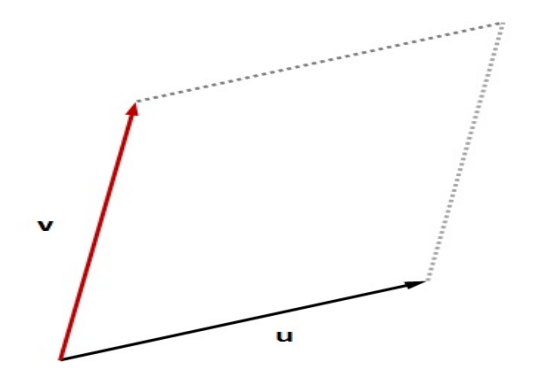

**Theorem:** If **u** and **v** are nonzero, nonparallel vectors in  $\mathbb{R}^2$ , then the area of the parallelogram determined by these vectors is |det(*A*)| where  $A = [\mathbf{u} \mathbf{v}]$ .

# Example

Find the area of the parallelogram with vertices  $(0,0)$ ,  $(-2,4)$ ,  $(4,-5)$ , and  $(2, -1)$ .

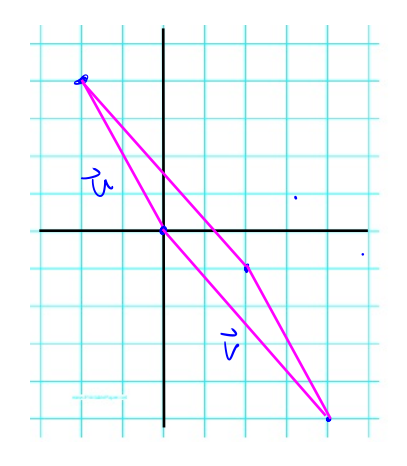

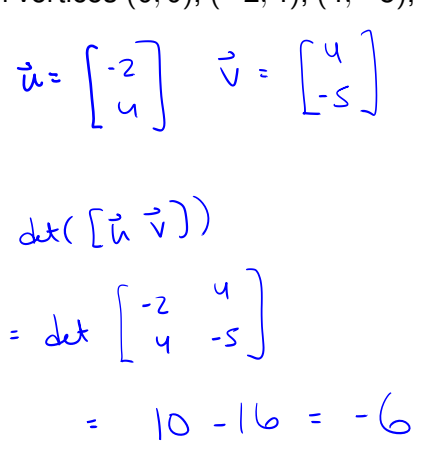

イロト イ押ト イヨト イヨト

February 24, 2020 10/15

 $\Omega$ 

# The avec is  $1-61 = 6$  square units.

K ロ X x 伊 X x ミ X x モ X → ミ → つ Q Q → February 24, 2020 11/15

### Volume of a Parallelopiped

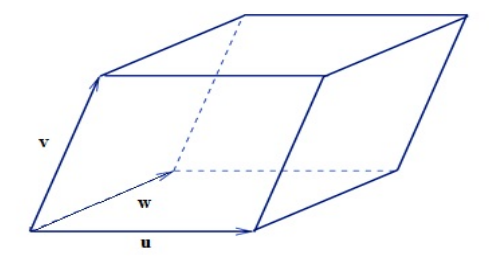

**Theorem:** If **u**, **v**, and **w** are nonzero, non-collinear vectors in  $\mathbb{R}^3$ , then the volume of the parallelopiped determined by these vectors is  $|\det(A)|$  where  $A = [\mathbf{u} \mathbf{v} \mathbf{w}]$ .

February 24, 2020 12/15

 $\Omega$ 

# Example

Find the volume of the parallelepiped with one vertex at the origin and adjacent vertices at  $(2, 3, 0)$ ,  $(-2, 0, 2)$  and  $(-1, 3, -1)$ .

$$
\vec{u} = \begin{bmatrix} 2 \\ 3 \\ 0 \end{bmatrix} \quad \vec{v} = \begin{bmatrix} -2 \\ 0 \\ 2 \end{bmatrix} \quad \vec{w} = \begin{bmatrix} -1 \\ 7 \\ -1 \end{bmatrix}
$$
\n
$$
det \begin{pmatrix} \vec{u} \times \vec{v} & \vec{v} \end{pmatrix} = \begin{bmatrix} -2 \\ 0 \\ -1 \end{bmatrix}
$$
\n
$$
det \begin{pmatrix} 2 & -2 & -1 \\ 3 & 0 & 3 \\ 0 & 2 & -1 \end{pmatrix} = \begin{bmatrix} 2 \\ 1 \\ 1 \end{bmatrix}
$$
\n
$$
G\vec{w} = \begin{pmatrix} 2 & -2 & -1 \\ 3 & 0 & 3 \\ 0 & 2 & -1 \end{pmatrix} = \begin{pmatrix} 2 \\ 1 \\ 1 \end{pmatrix}
$$

February 24, 2020 13/15

 $QQ$ 

$$
d\mathbf{r}(A) = 0, C_1 + C_2, C_2 + 0.21C_3
$$
\n
$$
= 2(-1)^{|\mathbf{r}|} \left| \frac{6}{2} \right| + 3(-1)^{2|\mathbf{r}|} \left| \frac{2}{2} \right| - 1
$$
\n
$$
= 2(6 - 6) - 3(2 + 2) = -24
$$
\n
$$
= 2(6 - 6) - 3(2 + 2) = -24
$$

 $\sqrt{2}$  valume  $\sqrt{2}$  -24 = 24 cmb  $\alpha$ ,  $\alpha$ 

 $\sim 10^{-1}$ 

K ロ > K 리 > K 링 > K 링 > - 링 - 900 M

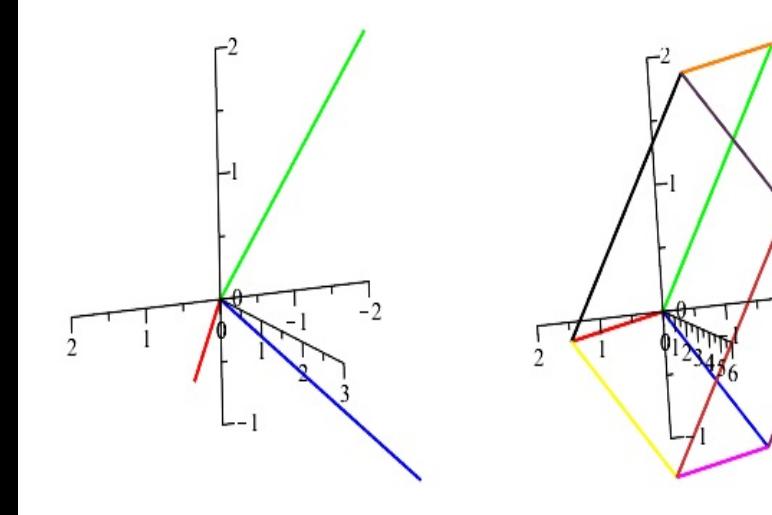

 $-3$